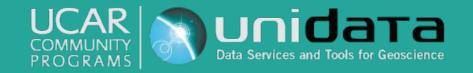

# Unidata Summer Internship 2016

Kristen Pozsonyi

# MetPy

- Library containing tools to read and visualize weather data
- Unit support (annoying, but useful!)
- Plotting (Skew-T, station plots, water vapor imagery, etc.)
- Calculations

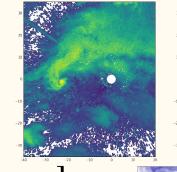

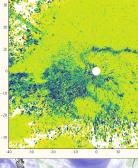

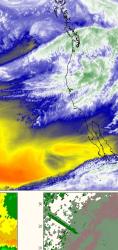

# So, what did I do all summer?

#### **Calculations**

- Coriolis parameter
- Pressure to height conversion
- Equivalent potential temperature
- Saturation mixing ratio
- Isallobaric wind(so close, yet so far...)

#### Examples, Examples, and Some More Examples

- MetPy examples
- Additions to jupyter notebook gallery
  - O Wind
  - $\bigcirc$  Advection
  - O Meteogram
- Using Siphon to download data from Unidata's THREDDS server

# Four Panel Plot

(Using Gridspec)

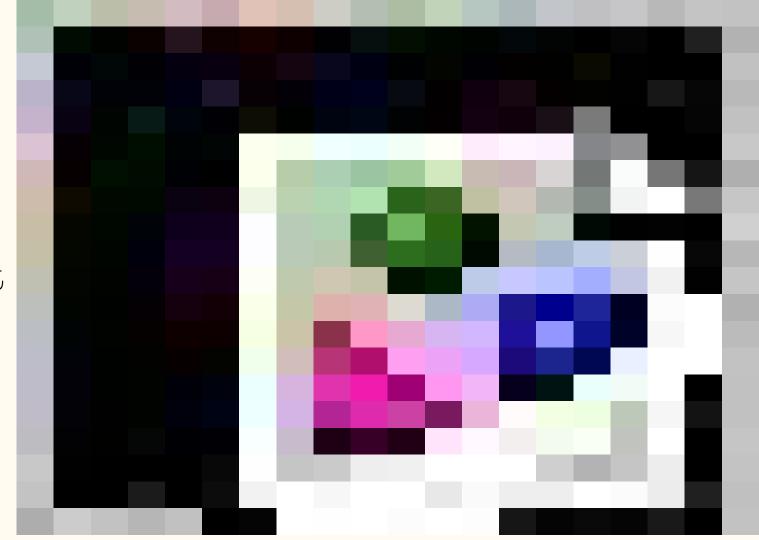

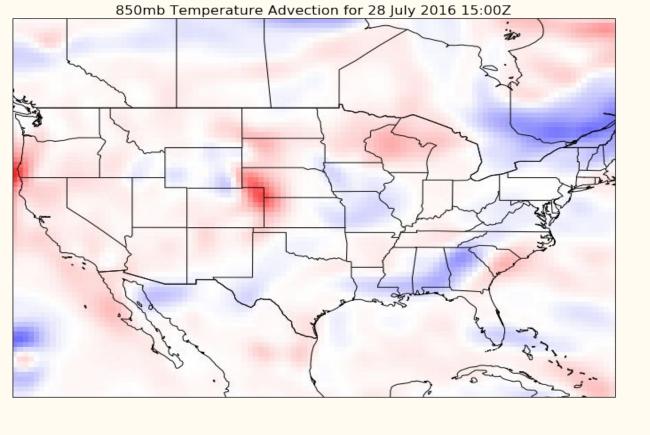

### Temperature Advection

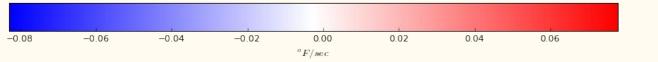

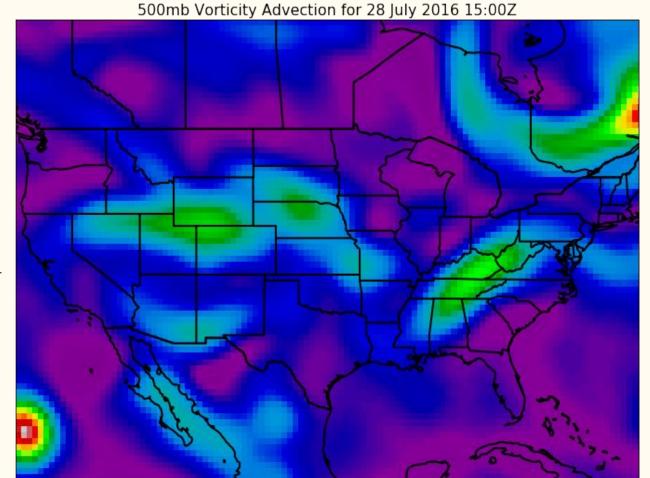

0.0120

0.0105

0.0090

0.0075

0.0060 7

0.0045

0.0030

0.0015

0.0000

Vorticity Advection

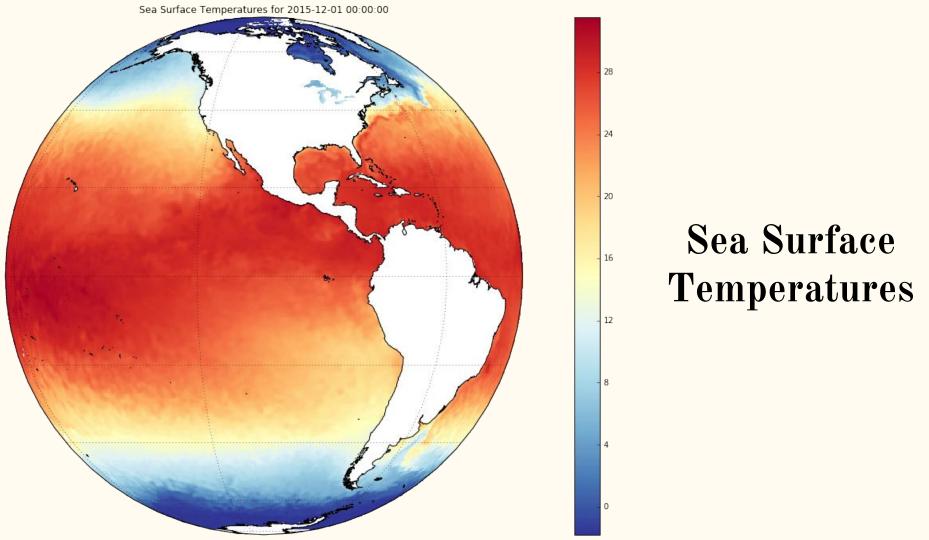

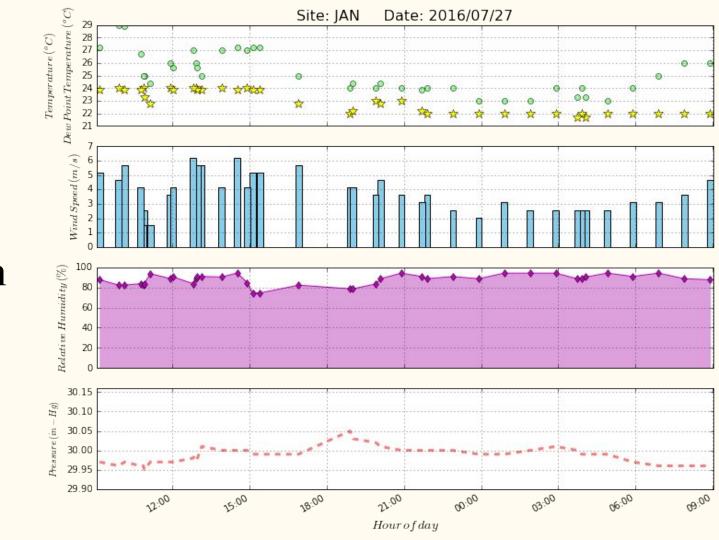

# Meteogram

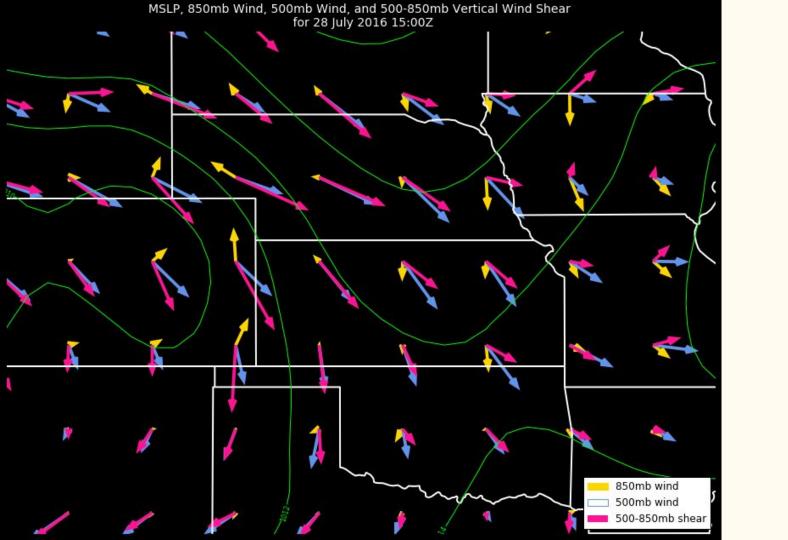

# Wind Shear

# 1000mb Geopotential Heights(m), Wind(blue), Geostrophic Wind(purple), and Ageostrophic Wind(green) for 28 July 2016 15:00Z Geostrophic & Ageostrophic Wind

#### Galleries of Examples

- Change the look of the examples pages
- MetPy and Jupyter notebook gallery
- More visual
- Easier for users to see the different types of projects you can create using MetPy, Siphon, Cartopy, etc.

MetPy Examples Page

Unidata Jupyter Notebook Gallery

#### Widgets!

- First time experimenting with widgets
- Compared two different toolkits for GUI programming
  - Tkinter
  - Ipywidgets
- Tkinter was easier to use
  - O Layout was easy to manipulate
- Ipywidgets is good to use for simple interactive features
  - Lack of useful documentation for more difficult projects
- 4 Examples
  - Cosine/Sine functions
  - O GFS 12-Hr forecast
  - O Wind related calculation widget
  - O Thermodynamic calculation widget

# Thank You!!